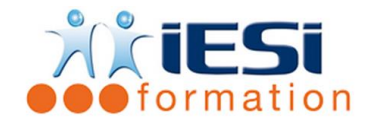

#### *Date de mise à jour du programme : 04/05/2021*

#### **PUBLIC :**

Tout public

#### **PRE-REQUIS :**

Savoir utiliser du clavier et de la souris Connaitre le système d'exploitation WINDOWS

#### **OBJECTIFS :**

- Créer un fichier à partir de différents supports
- Enrichir un document PDF
- Utiliser le formulaire pour collecter des données
- Protéger un document

#### **DUREE ET LIEU :**

2 jours soit 14 heures

Lieu d'animation : sur site client ou dans nos locaux à Mérignies ou à distance

#### **METHODES :**

Toutes les méthodes pédagogiques sont utilisées (Affirmative, Interrogative, Démonstrative et Applicative) pour mettre en place une interaction avec les participants et favoriser l'assimilation des notions.

#### **VALIDATION :**

QCM de validation finale

#### **TYPE D'ACTION :**

Acquisition et entretien de connaissances

#### **DEROULE DE LA FORMATION :**

#### **1. GENERALITES**

- La gamme ACROBAT : Reader, Distiller, Pro, 3D
- Le format PDF

#### **2. METHODES DE GENERATION D'UN FICHIER PDF**

- Fusion de plusieurs documents PDF
- Génération à partir d'applications Bureautiques, PAO, CAO
- Utilisation de PDF WRITER
- Utilisation de DISTILLER

#### **3. OPTIONS ET CONFIGURATIONS D'ACROBAT DISTILLER**

- Compression et rééchantillonnage
- Gestion des couleurs
- Incorporation et substitution de polices
- Protection

556, Rue de la Rosière – 59710 Mérignies  $\mathbf{F}$  : 03.20.84.00.27 / 07.68.16.45.41-  $\boxtimes$  : formation@iesi.info **Site interne**t : www.iesi.fr

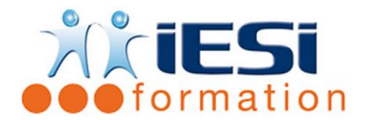

# **ADOBE ACROBAT**

## **4. DESCRIPTION DE L'INTERFACE D'ACROBAT**

- ÷ Barres d'outils, palettes et menus contextuels
- ÷ Utilisation de la grille comme outil de positionnement

## **5. REGLAGE DE L'AFFICHAGE D'UN DOCUMENT PDF**

- ÷ Agrandissement et réduction de la taille d'affichage
- ÷ Configuration de la disposition et de l'orientation des pages

## **6. STRUCTURE ET ELEMENTS DE NAVIGATION**

- Foliotage d'un document
- d. Vignettes, signets, articles, liens : création, modification, suppression

## **7. MANIPULATION DE DOCUMENTS PDF**

- Gestion de pages : rotation, déplacement, copie, extraction, suppression, remplacement
- Edition du texte, Outil Machine à écrire
- Edition des images
- Les outils de marquage : Marquage graphique, marquage de texte, tampon
- Comparaison de 2 documents PDF
- Traitement par lot

## **8. REVISION D'UN DOCUMENT ACROBAT**

- **Commentaires**
- Signature numérique, Certificat

## **9. LES FORMULAIRES**

- Création d'un formulaire.
- Les champs de formulaires ( case à cocher, bouton radio, zone de texte...).
- Calculs dans des champs de formulaires
- Récupération des données saisies

## **10. RECHERCHE ET INDEXATION**

- Construction d'une bibliothèque PDF, d'un index
- Recherche dans l'index

## **11. MULTIMEDIA**

- Intégration d'un son, paramétrage
- Intégration d'une vidéo, réglages

## **12. IMPRESSION D'UN DOCUMENT PDF**

Configuration de l'impression : Etendue, Echelle, Contenu

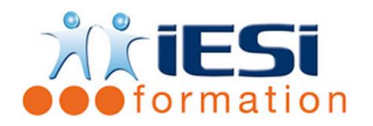

## *Toutes les notions seront abordées à travers des cas pratiques*

## **13. QCM**

- QCM complété par les stagiaires
- Correction apportée en groupe

## **14. Remplissage de l'enquête de satisfaction**

## **Modalités de déroulement et moyens pédagogiques :**

- Evaluation au préalable des participants
- Formation en présentiel avec un formateur expert sur site client ou dans nos locaux (mentionné sur la convention)
- Un pc par participant (si besoin maximum 6 personnes)
- Fiches techniques numérisées transmises à chaque participant